## **Sắp xếp lại (PORDER)**

Cho hoán vị  $P = \{p_1, p_2, ..., p_n\}$  của  $\{1, 2, ..., n\}$ . Người ta muốn sắp xếp lại hoán vị này để thu được hoán vị {1,2, ..., n} bằng cách nhau sau: "Lần lượt xét các vị trí 1, 2, ..., n. Với mỗi vị trí i *liên tục đổi chỗ cho số đằng trước nó chừng nào số này lớn hơn "* Ví dụ, với hoán vị  $\{3,2,1,5,4\}$  qui trình đổi chỗ thực hiện như sau:

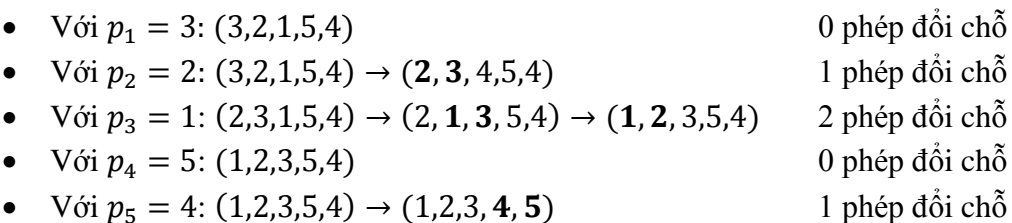

Cho biết số phép đổi chỗ của các vị trí 1, 2, ..., n. Hãy xác định hoán vị ban đầu *Dữ liệu:* Vào từ file văn bản PORDER.INP: Dòng đầu tiên ghi số nguyên dương  $T \le 5$  là số lượng tests. Tiếp theo là  $T$  nhóm dòng, mỗi nhóm mô tả một test có cấu trúc:

- Dòng 1: Ghi số nguyên dương  $n (1 \le n \le 200000)$
- Dòng 2: Ghi các số nguyên  $w_1, w_2, ..., w_n$  với  $w_i$  là số lần đổi chỗ mà  $p_i$  thực hiện  $(i = 1, 2, ..., n).$

Kết quả: Ghi ra file văn bản PORDER.OUT: In ra T dòng, dòng thứ i ghi n số nguyên mô tả hoán vị  $p_1, p_2, ..., p_n$  ban đầu ứng với test thứ  $i$  ( $i = 1, 2, ..., T$ ). Thứ tự test là thứ tự xuất hiện trong input.

*Ví dụ:*

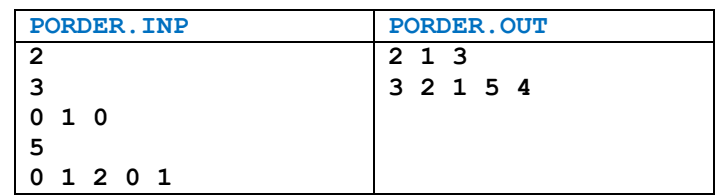

*Subtasks:*

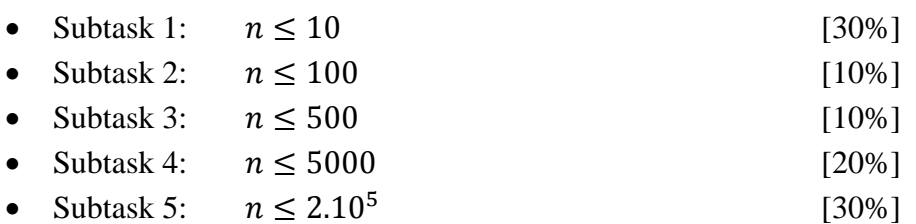